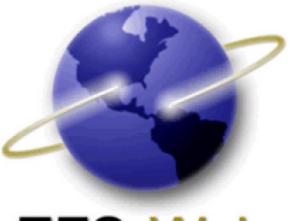

# EFS-Web

# **Quick Start Guide**

# Prioritized Examination for Non-Provisional Utility Applications

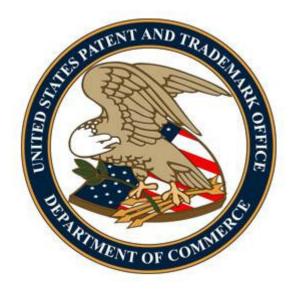

# **Table of Contents**

| 1.  | Introduction                                                                             | 3 -  |
|-----|------------------------------------------------------------------------------------------|------|
| 2.  | Basic Guidelines for Filing a Request for Prioritized Examination:                       | 3 -  |
| 3.  | Filing a Request for Prioritized Examination of a Newly Filed Application (Track One):   | 4 -  |
| А   | pplication Process                                                                       | 4 -  |
|     | Application Data                                                                         | 5 -  |
|     | Attach Documents                                                                         | 6 -  |
|     | Review Documents                                                                         | 7 -  |
|     | Calculate Fees                                                                           | 8 -  |
|     | Confirm & Submit                                                                         | 10 - |
|     | Pay Fees                                                                                 | 12 - |
|     | Acknowledgement Receipt                                                                  | 13 - |
| 4.  | Filing a Request for Prioritized Examination for an RCE:                                 | 14 - |
| Арр | lication Process                                                                         | 14 - |
| A   | . Process for an original U.S. application filed under 35 U.S.C. 111                     | 15 - |
|     | Attach Documents                                                                         | 15 - |
|     | Review Documents                                                                         | 17 - |
|     | Calculate Fees                                                                           | 17 - |
|     | Confirm & Submit                                                                         | 19 - |
|     | Pay Fees                                                                                 | 20 - |
|     | Acknowledgement Receipt                                                                  | 21 - |
| B   | . Process for a national stage entry of an international application under 35 U.S.C. 371 | 22 - |
|     | Attach Documents                                                                         | 22 - |
|     | Review Documents                                                                         | 23 - |
|     | Calculate Fees                                                                           | 23 - |
|     | Confirm & Submit                                                                         | 25 - |
|     | Pay Fees                                                                                 | 25 - |
|     | Acknowledgement Receipt                                                                  | 26 - |

# **1. Introduction**

Prioritized Examination for newly filed applications (Track One) and for requests for continued examination (PE-RCE) provides applicants with greater control over when their applications are examined and promotes greater efficiency in the patent examination process. Prioritized Examination allows applicants who submit a request and pay an additional fee to have their application accorded special status during prosecution before the patent examiner.

The resource page for Prioritized Examination can be located at: <u>http://www.uspto.gov/patents/init\_events/Track\_One.jsp</u>

# 2. Basic Guidelines for Filing a Request for Prioritized Examination:

- User must be able to access EFS-Web.
- User must be a registered eFiler, except that an unregistered eFiler may file a new application which includes a request for Track One prioritized application.
- Applicants are strongly advised to transmit their electronic filings sufficiently early in the day to allow time for alternative filing such as EFS-Web Contingency when transmission cannot be initiated or correctly completed.
  - It is strongly recommended that applicants use the Office's certification and request form to request prioritized examination, but the form is not required. For applications before September 16, 2012, form PTO/SB/424 may be used; for applications filed on or after September 16, 2012, form PTO/AIA/424 may be used. This Guide will refer to PTO/SB/424; however, these references apply equally to PTO/AIA/424. The form is available on the Office's Internet Web site at <a href="http://www.uspto.gov/forms/index.jsp">http://www.uspto.gov/forms/index.jsp</a>. Failure to use form PTO/SB/424 could result in the Office not recognizing the request or delays in processing the request. If applicant decides to use an applicant-created form for requesting prioritized examination (Track One or PE-RCE), applicant's form should be an equivalent to the Office's form. See the Federal Register Notice titled "Changes to Implement the Prioritized Examination Track (Track One) of the Enhanced Examination Timing Control Procedures under the Leahy-Smith America Invents Act" available at http://www.uspto.gov/patents/init\_events/Track\_One.jsp.
- Consult the current fee schedule available at <u>http://www.uspto.gov/about/offices/cfo/finance/fees.jsp</u> for the correct fee amounts. The fees required to be paid on a utility patent application upon filing a request for prioritized examination of that application are:
  - Basic filing fee, as set forth in 37 CFR 1.16(a).
  - Search fee, as set forth in 37 CFR 1.16(k).
  - Examination fee, as set forth in 37 CFR 1.16(o).
  - Publication fee, as set forth in 37 CFR 1.18(d).
  - Prioritized examination processing fee, as set forth in 37 CFR 1.17(i)(1).

- Prioritized examination fee, as set forth in 37 CFR 1.17(c).
- If applicable, any application size fee, due because the specification and drawings exceed 100 sheets of paper, as set forth in 37 CFR 1.16(s).
- If applicable, any excess independent claim fee, due because the number of independent claims exceeds three, as set forth in 37 CFR 1.16(h).
- If applicable, any excess claim fee, due because the number of claims exceeds twenty, as set forth in 37 CFR 1.16(i).
- If requesting prioritized examination for an RCE , RCE fee, as set for in 37 CFR 1.17(e).

Prioritized Examination requests via EFS-Web are accepted only for nonprovisional utility applications. Requests for prioritized examination for plant applications must be filed by paper.

- If a Prioritized Examination request has been submitted but a necessary component has been omitted, the omitted component must be submitted as a follow-on paper on the same day as the original submission. Prioritized Examination requests that are not complete on the day they are submitted will be dismissed.
- For more information on submitting applications electronically via EFS-Web please review the EFS-Web Guidance and Resources page located at <u>http://www.uspto.gov/patents/process/file/efs/guidance/index.jsp</u>. For the complete details and requirements for prioritized examination, see the guidance posted.

**Warning:** For your protection, your EFS-Web sessions will time-out after one hour of inactivity. A Prioritized Examination request that has not been submitted or saved after one hour of inactivity will be lost. You will need to login to EFS-Web again and re-enter the Prioritized Examination from the start.

# 3. Filing a Request for Prioritized Examination of a Newly Filed Application (Track One):

# **Application Process**

Once you have signed on to EFS-Web as a registered user, you will need to certify that you are the certificate holder or working under the authority of the certificate holder. You also have the ability to submit this request as an unregistered eFiler.

To submit a Track One – Prioritized Examination on the certification screen select the radio button "**New Application**". The Web screen will expand to display additional options. Select the radio button located next to "**Utility**" to display more options and then select the radio button "**Track One Prioritized Examination – Nonprovisional Application under 35 USC 111(a)**". Next, to view the "Application Data" screen, click on the "**Continue**" button.

| Your Digital Certificate has been authenticated - please certify your identity:                                                                                                    |
|----------------------------------------------------------------------------------------------------|
| • I certify that I am the certificate holder <b>Joe Inventor</b>                                                                                                    |
| © I certify that I am working under the authority of the certificate holder: Joe Inventor                                                                                                    |
|                                                                                                    |
| - *Main Functions                                                                                                    |
| New application                                                                                                    |
| (This includes new filings of continuation, divisional, and continuation-in-part applications. A request for continued examination (RCE) and continued prosecution application (CPA) are considered existing documents and must be filed as a registered eFiler.) |
| r*Select Type of New Application                                                                                                    |
| Utility (Please select a type below)                                                                                                    |
|                                                                                                    |
| 🍳 🚳 Track I Prioritized Examination - Nonprovisional Application under 35 USC 111(a) 👔                                                                                                    |
| C Accelerated Exam 👔                                                                                                    |
| O Nonprovisional Application under 35 USC 111(a) 6                                                                                                    |
| O Provisional 🕧                                                                                                    |
| C Reexam 👔                                                                                                    |
| O Reissue 👔                                                                                                    |
| C U.S. National Stage under 35 USC 371 🥡                                                                                                    |
| C Design (Please select a type below) 👔                                                                                                    |
| C International Application for filing in the US receiving office 👔                                                                                                    |
| C Existing application/patent (                                                                                                    |
|                                                                                                    |
| C Express Filing (Zip submission) 👔                                                                                                    |
|                                                                                                    |
| C My Workplace                                                                                                    |
|                                                                                                    |
| Brivacy Cancel Continue                                                                                                    |

# **Application Data**

On the "Application Data" screen please complete the bibliographical data. If you are a registered eFiler you will be able to select a Customer Number from a drop down menu or key in a valid Customer Number. If you do not have a Customer Number you may provide a Correspondence Address. To reach the "Attach Documents" screen, click on the "**Continue**" button.

| EFS Registered                |                                                                                                    |
|-------------------------------|----------------------------------------------------------------------------------------------------|
| Registered Please Read        | Application Attach Review Calculate Confirm & Pay Receipt<br>Data Documents Documents Submit Fees                                                                                               |
| Application Data              |                                                                                                    |
|                               | en filed officially at the USPTO until the e-filer executes the Submit function and the documents are received at the<br>e Acknowledgement Receipt is evidence of this submission.<br>required. |
| * Title of Invention          | My Important Invention                                                                                                    |
| Attorney Docket Numbe         |                                                                                                    |
| First Named Invento           | n 🚯                                                                                                    |
| *First Name                   | loe                                                                                                    |
| Middle Name                   |                                                                                                    |
| <ul> <li>Last Name</li> </ul> | Inventor                                                                                                    |
| Correspondence Ad             | dress: 🕜                                                                                                    |
| Enter a customer number       | for correspondence or provide an address where USPTO should send correspondence for this application.                                                                                           |
| Customer Number               | Please select a valid Customer Number     Please enter a valid     Customer Number                                                                                                    |
| OR                            |                                                                                                    |
| C Correspondence              | or<br>Address                                                                                                    |
|                               | Privacy Cancel Continue                                                                                                    |
|                               |                                                                                                    |

### **Attach Documents**

On the "Attach Documents" screen, upload the Certification and Request for Prioritized Examination form (**PTO/SB/424**) or its equivalent. Failure to use form (**PTO/SB/424**) or its equivalent could result in the Office not recognizing the request or delays in processing the request. Please click on the "**Browse**" button to upload your completed document. Once the form has been attached, you will need to index the document correctly. Help text displayed below the application type provides the correct indexing of the document. For the "Category" drop down menu you will select "**Track One – Prioritized Examination**" and on the "Document Description" drop down menu you will select "**TrackOne Request**". Once the appropriate selections have been made, you will then click on the button "**Upload & Validate**". You will need to attach and index each of your application documents.

| EFS Registered                                                                             |                                                                                                    |                                            |                                      |               |                    |                     |           |
|--------------------------------------------------------------------------------------------|----------------------------------------------------------------------------------------------------|--------------------------------------------|--------------------------------------|---------------|--------------------|---------------------|-----------|
| Registered<br>eFilers Announcements                                                        | Application Attach Re<br>Data Documents Docu                                                                                                    | view Calculate Calculate Calculate         | onfirm & Pay<br>Submit Fees          | Receipt       |                    |                     |           |
| Attach Documents                                                                           |                                                                                                    |                                            |                                      |               |                    |                     |           |
| A submission has not been<br>Eastern Time. The Acknow                                      | i filed officially at the US                                                                                                    | PTO until the e-file<br>dence of this subm | r executes the Si                    | ubmit functio | on and the documen | its are received at | the USPTO |
| This is the application                                                                    |                                                                                                    |                                            |                                      | incorrect, p  | please edit the Ap | plication Data      |           |
| Title of Invention                                                                         | My Important Invention                                                                                                    |                                            |                                      |               |                    |                     |           |
| First Named Inventor                                                                       | Joe Inventor                                                                                                    |                                            |                                      |               |                    |                     |           |
| Customer Number or<br>Correspondence Address                                               | 59<br>USPTO Test Customer Nu<br>Patent Electronic Busines<br>600 DULANY STREET<br>8TH FLOOR<br>ALEXANDRIA12<br>VA<br>22314<br>US<br>est11g@email.com<br>999-999-9999 |                                            |                                      |               |                    |                     |           |
| Filed By                                                                                   | Joe Inventor                                                                                                    |                                            |                                      |               |                    |                     |           |
| Attorney Docket Number                                                                     |                                                                                                    |                                            |                                      |               |                    |                     |           |
| Application Type                                                                           | Track I Prioritized Examin                                                                                                    | ation - Nonprovisior                       | nal Application un                   | der 35 USC 1  | 11(a)              |                     |           |
| A Track I application mus                                                                  | t include the PTO/SB/42                                                                                                    |                                            |                                      |               |                    |                     |           |
| Category<br>TRACK I - Prioritized Examin                                                   | nation                                                                                                    | Document Des<br>TrackOne Requ              |                                      | Doc (<br>TRAC | Code<br>K1.REQ     |                     |           |
|                                                                                            |                                                                                                    |                                            |                                      |               |                    |                     |           |
| Files to be Su                                                                             | bmitted 👔                                                                                                    | (                                          | Category 👔                           | [             | Document Descripti | ion 🕧               |           |
| 1 C:\Documents and Sett<br>Does your PDF file conta                                        |                                                                                                    | Track I - Prior                            | ritized Examinatio<br>No             | in 🔪 🛛 T      | FrackOne Request 💌 | Add File            | Delete    |
| Users are advised not to sub<br>form being included among t<br>payment method available th | the patent or trademark rec                                                                                                    |                                            |                                      |               |                    | m via EFS-Web may   |           |
|                                                                                            |                                                                                                    |                                            | Upload & Valic<br>d & Validate befor |               | eview              |                     |           |

### **Review Documents**

On the "Review Documents" screen a message will appear to include the Certification and Request for Prioritized Examination form (PTO/SB/424), although the user is able to proceed without attaching the PTO/SB/424. Once you have uploaded all of the necessary documents for your submission and received no validation errors click on the "**Continue**" button to reach the "Calculate Fees" screen.

| Registered<br>eFilers               | Please Read       | d Application .<br>s Data Do                                                                                                    | Attach                | Review Calculate Confirm &<br>ts Documents Fees Submit                   | Pay R<br>Fees | eceipt           |          |                                 |
|-------------------------------------|-------------------|----------------------------------------------------------------------------------------------------|-----------------------|--------------------------------------------------------------------------|---------------|------------------|----------|---------------------------------|
|                                     | ocuments          |                                                                                                    |                       |                                                                          |               |                  |          |                                 |
|                                     |                   |                                                                                                    |                       | he USPTO until the e-filer executes<br>t is evidence of this submission. | s the Submit  | t function and t | he docu  | ments are received at the USPTC |
| This is the                         | e application     | n data associ                                                                                                    | iated                 | with your filing. If any informat                                        | ion is inco   | rrect, please    | edit the | Application Data                |
| Title of Inv                        | ention            | My Important i                                                                                                    | Invent                | ion                                                                      |               |                  |          |                                 |
| First Name                          | d Inventor        | Joe Inventor                                                                                                    |                       |                                                                          |               |                  |          |                                 |
| Customer I<br>Correspond<br>Address |                   | 59<br>USPTO Test CL<br>Patent Electro<br>600 DULANY S<br>8TH FLOOR<br>ALEXANDRIA12<br>VA<br>22314<br>US<br>est11g@email<br>999-999-9999 | nic Bu:<br>TREET<br>2 | siness Center                                                            |               |                  |          |                                 |
| Filed By                            |                   | Joe Inventor                                                                                                    |                       |                                                                          |               |                  |          |                                 |
| Attorney D                          | ocket Number      |                                                                                                    |                       |                                                                          |               |                  |          |                                 |
| Application                         | Туре              | Track I Prioritiz                                                                                                    | ed Ex                 | amination - Nonprovisional Applicatio                                    | on under 35   | USC 111(a)       |          |                                 |
| To Revie                            | ew a Docum        | ent, please c                                                                                                    | lick o                | n the document name. To add                                              | more files    | please Attach    | Files    |                                 |
| Validation<br>Status                | Files to be S     |                                                                                                    | Multi-<br>Doc<br>PDF  | Document Description                                                     | Page<br>Count | Size 👔           |          |                                 |
| PASS                                | <u>sb0424.pdf</u> |                                                                                                    | NO                    | TrackOne Request                                                         | 2             | 132635 bytes     | Edit     | Remove                          |
|                                     | ♦No validation    | on errors found                                                                                                    |                       |                                                                          |               |                  |          |                                 |
| PASS                                | <u>sb0014.pdf</u> |                                                                                                    | NO                    | Application Data Sheet                                                   | 4             | 1023022<br>bytes | Edit     | Remove                          |
|                                     | ♦No validation    | on errors found                                                                                                    |                       |                                                                          |               |                  |          |                                 |
| PASS                                | Specification.    | pdf                                                                                                    | NO                    | Specification                                                            | 1             | 23860 bytes      | Edit     | Remove                          |
|                                     | ♦No validati      | on errors found                                                                                                    |                       |                                                                          |               |                  |          |                                 |
| PASS                                | <u>Claims.pdf</u> |                                                                                                    | NO                    | Claims                                                                   | 1             | 21826 bytes      | Edit     | Remove                          |
|                                     | ♦No validation    | on errors found                                                                                                    |                       |                                                                          |               |                  |          |                                 |
| PASS                                | Drawings.pdf      |                                                                                                    | NO                    | Drawings                                                                 | 1             | 23467 bytes      | Edit     | Remove                          |
|                                     | ♦No validation    | on errors found                                                                                                    |                       |                                                                          |               |                  |          |                                 |
|                                     |                   |                                                                                                    | î                     | rivacy Cancel Attach Files                                               | Revalida      | ate Continu      | e        |                                 |

# **Calculate Fees**

On the "Calculate Fees" screen, under the Utility Patent Application Filing Fees section, select the checkbox for "**Track One – Prioritized Exam**".

**Note** - When filing a Track One request, the correct processing fee is **"Processing fee, except in provisional applications" (fee code 1830/2830/3830)**; the current Regular Undiscounted fee amount is \$140.

Once that box is checked it will display the following message. -

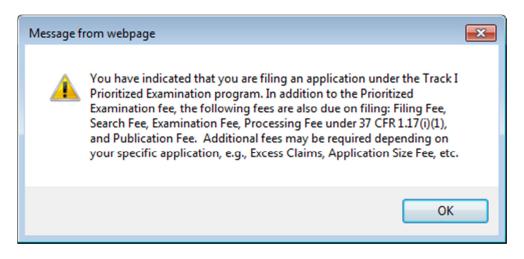

You will be able to continue by selecting OK. For Track One – Prioritized Examination the processing and publication fees are required at filing. Once you have checked any additional appropriate boxes, click on the **"Calculate"** button to add up the selected fees. Next, click on the **"Continue"** button to reach the Confirm & Submit screen.

If you choose to pay fees in a follow-on submission, the fee payment must be processed before midnight 11:59:59 pm (Eastern Time) on the same day under Track One requirements. You will receive a warning message if required fees are unchecked.

| Message f | rom webpage                                                                                                    | <b>—X</b> |
|-----------|----------------------------------------------------------------------------------------------------|-----------|
| ?         | Warning: Please ensure that your Track I application includes all the<br>required fees; i.e., Track I Prioritized Examination, Processing Fee under<br>37 CFR 1.17(i)(1), Publication, Filing, Search, Examination, and any<br>required Excess Claims or Application Size Fees). You may pay fees<br>online as part of your current filing or pay later by filing a follow-on<br>submission before Midnight Eastern Time. |           |
|           | OK                                                                                                    | el        |

| Calculate Fees                                                                                                    |                                                        |
|----------------------------------------------------------------------------------------------------|--------------------------------------------------------|
| If you are not paying fees for this filing at this time, you may continue to <u>Confirm/Submit</u>                                                                                                    |                                                        |
| Failure to pay these fees on filing a new application will result in a surcharge. See <u>37 CFR 1.15 (f) and (q)</u> .                                                                                                    |                                                        |
| A submission has not been filed officially at the USPTO until the e-filer executes the Submit function and the documents are received at the USPTO Eastern Time. The A                                                                                                    | cknowledgement Receipt is evidence of this submission. |
|                                                                                                    |                                                        |
| Fees Displayed: Regular Undiscounted                                                                                                    |                                                        |
| Entity Status for Fee Purposes: 1                                                                                                    |                                                        |
| Regular Undiscounted Small Entity Micro Entity                                                                                                    |                                                        |
|                                                                                                    |                                                        |
| Fee Calculator                                                                                                    |                                                        |
|                                                                                                    | Total Fees Due: \$ 6840                                |
| Utility Patent Application Filing Fees (select all that apply)                                                                                                    |                                                        |
| 🖉 Filing 🖉 Search 🔍 Exam 🖉 Track I - Prioritized Exam 👔                                                                                                    |                                                        |
| Amount \$280 \$600 \$720 \$4800                                                                                                    |                                                        |
| Fee Code 1011 1111 1311 1817                                                                                                    | Sub-Total \$ 6400                                      |
| Application Size Fee - Number of Pages in the Specification (including any external tables) and drawings 👔                                                                                                    | .,                                                     |
| Was this application originally filed in paper?                                                                                                    |                                                        |
| Yes No                                                                                                    |                                                        |
| Number of Pages 0 *.75 = 0 -100 = 0 /50 = 0 *\$ 400                                                                                                    | = Sub-Total \$ 0                                       |
| Claims (select all that apply)                                                                                                    |                                                        |
| Claims in excess of twenty         0         * \$80         = \$         0                                                                                                    |                                                        |
| Independent claims in excess of three 0 = \$ 0                                                                                                    |                                                        |
| Multiple Dependent Claims(\$780) = \$ 0                                                                                                    | Sub-Total \$ 0                                         |
|                                                                                                    | Sub Focur # 0                                          |
| Miscellaneous Fees: (select all that apply)                                                                                                    |                                                        |
| Don-English Translation (\$ 140)                                                                                                    |                                                        |
| Processing fee, except in provisional applications (\$ 140)     For the Track I (Prioritized Examination) Program, the processing fee is required at filing.                                                                                                    |                                                        |
| To the first a (Finince Law initiation) Frogram to be processing fee to reduce a ching.                                                                                                    |                                                        |
| For the Track I (Prioritzed Examination) Program, the publication fee is required at filing.                                                                                                    | Sub-Total \$ 440                                       |
| Petition Filing Fees (select all that apply)                                                                                                    |                                                        |
| Pore Cancel Calculate Clear Continue                                                                                                    |                                                        |
|                                                                                                    |                                                        |
| Las and a second second s |                                                        |

# **Confirm & Submit**

On the Confirm & Submit screen, Registered eFilers will have the opportunity to save their submissions to file at a later time. To do so, click on the button "**Save for Later Submission**" listed at the bottom of the screen. Saved submissions will be available for seven calendar days from the initial date saved. You may also review a document by clicking on the document name. To submit your application click on the "**Submit**" button located at the bottom of the screen.

|                                               | olication                                                                                                    |                                                                                             |                                                                                                    |                                                                                                    |                                                                                       |                                                                              |
|-----------------------------------------------|----------------------------------------------------------------------------------------------------|---------------------------------------------------------------------------------------------|----------------------------------------------------------------------------------------------------|----------------------------------------------------------------------------------------------------|---------------------------------------------------------------------------------------|------------------------------------------------------------------------------|
|                                               |                                                                                                    |                                                                                             |                                                                                                    | e USPTO until the e-filer executes t<br>is evidence of this submission.                                                                                                    | he Submit function and t                                                              | he documents are received at the USPT                                        |
|                                               |                                                                                                    |                                                                                             |                                                                                                    |                                                                                                    |                                                                                       | Save for Later Subn                                                          |
| his is the a                                  | application da                                                                                                    | ta associa                                                                                  | ted w                                                                                                    | vith your submission. If any info                                                                                                    | ormation is incorrect,                                                                | please edit the <u>Application Data</u>                                      |
| itle of Inven                                 | tion M                                                                                                    | y Important                                                                                 | Inven                                                                                                    | tion                                                                                                    |                                                                                       |                                                                              |
| First Named Inventor                          |                                                                                                    | e Inventor                                                                                  |                                                                                                    |                                                                                                    |                                                                                       |                                                                              |
| Customer Nu                                   | mber or 59                                                                                                    | 9                                                                                           |                                                                                                    |                                                                                                    |                                                                                       |                                                                              |
| corresponde                                   | U                                                                                                    | SPTO Test C                                                                                 |                                                                                                    |                                                                                                    |                                                                                       |                                                                              |
|                                               | 60                                                                                                    | 00 DULANY S                                                                                 |                                                                                                    | usiness Center<br>F                                                                                                    |                                                                                       |                                                                              |
|                                               | AL                                                                                                    | TH FLOOR<br>LEXANDRIA1                                                                      | 2                                                                                                    |                                                                                                    |                                                                                       |                                                                              |
|                                               |                                                                                                    | 2314                                                                                        |                                                                                                    |                                                                                                    |                                                                                       |                                                                              |
|                                               |                                                                                                    | 5<br>st11g@emai<br>99-999-9999                                                              |                                                                                                    |                                                                                                    |                                                                                       |                                                                              |
| iled By                                       |                                                                                                    | be Inventor                                                                                 | *                                                                                                    |                                                                                                    |                                                                                       |                                                                              |
| ttorney Doc                                   |                                                                                                    |                                                                                             |                                                                                                    |                                                                                                    |                                                                                       |                                                                              |
| pplication T                                  | vpe Tr                                                                                                    | ack I Prioriti                                                                              | zed E>                                                                                                    | xamination - Nonprovisional Applicatio                                                                                                    | n under 35 USC 111(a)                                                                 |                                                                              |
|                                               |                                                                                                    |                                                                                             |                                                                                                    |                                                                                                    |                                                                                       |                                                                              |
|                                               |                                                                                                    |                                                                                             |                                                                                                    |                                                                                                    |                                                                                       |                                                                              |
| his is the                                    | fee data assoc                                                                                                    | iated with                                                                                  | your                                                                                                    | r submission. If the following an                                                                                                    | nount is incorrect, ple                                                               | ase edit the Fee Calculation                                                 |
| his is the f                                  | fee data assoc                                                                                                    | iated with                                                                                  | your                                                                                                    | r submission. If the following an<br>Total Fees Due: \$                                                                                                    | · · ·                                                                                 | ase edit the <u>Fee Calculation</u>                                          |
|                                               |                                                                                                    |                                                                                             |                                                                                                    |                                                                                                    | · · ·                                                                                 | ase edit the <u>Fee Calculation</u>                                          |
|                                               |                                                                                                    | please cli                                                                                  | ck on<br>Page                                                                                                    | Total Fees Due: \$                                                                                                    | File Size                                                                             | ase edit the <u>Fee Calculation</u><br>Validation Status<br>Message          |
| To Review                                     | / a Document,                                                                                                    | please cli                                                                                  | ck on<br>Page                                                                                                    | Total Fees Due: \$ the document name.                                                                                                    | File Size                                                                             | Validation Status<br>Message                                                 |
| <b>To Revie</b> w<br>Sequence                 | / a Document,<br>Files to be Su                                                                                                    | please cli                                                                                  | ck on<br>Page<br>Count<br>2                                                                                                    | Total Fees Due: \$ the document name. t Document Description                                                                                                    | File Size 👔                                                                           | Validation Status<br>Message                                                 |
| <b>To Revie</b> w<br>Gequence                 | / a Document,<br>Files to be Su<br>sb0424.pdf                                                                                                    | please cli                                                                                  | ck on<br>Page<br>Count<br>2                                                                                                    | Total Fees Due: \$ the document name. t Document Description                                                                                                    | File Size 👔                                                                           | Validation Status<br>Message<br>PASS                                         |
| To Review<br>Gequence<br>1                    | Files to be Su<br>sb0424.pdf<br>♦No validatic                                                                                                    | please clin<br>Ibmitted                                                                     | ck on<br>Page<br>Count<br>2<br>Ind.<br>4                                                                                                    | Total Fees Due: \$ the document name. Tocument Description TrackOne Request                                                                                                    | File Size 👔                                                                           | Validation Status<br>Message<br>PASS                                         |
| To Review<br>Gequence<br>1                    | / a Document,<br>Files to be Su<br>sb0424.pdf<br>No validatio<br>sb0014.pdf                                                                                                    | please clin<br>Ibmitted<br>on errors fou                                                    | ck on<br>Page<br>Count<br>2<br>Ind.<br>4                                                                                                    | Total Fees Due: \$ the document name. Tocument Description TrackOne Request                                                                                                    | File Size 👔                                                                           | Validation Status<br>Message<br>PASS<br>PASS                                 |
| To Review<br>Gequence<br>1                    | / a Document,<br>Files to be Su<br>sb0424.pdf<br>♦No validatio<br>sb0014.pdf<br>♦No validatio                                                                                                    | please clin<br>Ibmitted<br>on errors fou<br>on errors fou                                   | ck on<br>Page<br>Count<br>2<br>Ind.<br>4<br>Ind.                                                                                                    | Total Fees Due: \$ 1 the document name. 2 t Document Description 1 TrackOne Request Application Data Sheet                                                                                                    | File Size 👔<br>132635 byte<br>1023022 byte                                            | Validation Status<br>Message<br>PASS<br>PASS                                 |
| To Review<br>Gequence<br>1                    | / a Document,<br>Files to be Su<br>sb0424.pdf<br>No validatio<br>sb0014.pdf<br>No validatio<br>Specification.p                                                                                                    | please clin<br>Ibmitted<br>on errors fou<br>on errors fou                                   | ck on<br>Page<br>Count<br>2<br>Ind.<br>4<br>Ind.                                                                                                    | Total Fees Due: \$ 1 the document name. 2 t Document Description 1 TrackOne Request Application Data Sheet                                                                                                    | File Size 👔<br>132635 byte<br>1023022 byte                                            | Validation Status<br>Message<br>PASS<br>PASS<br>PASS                         |
| To Review<br>Gequence<br>1<br>2<br>3          | / a Document,<br>Files to be Su<br>sb0424.pdf<br>No validation<br>sb0014.pdf<br>No validation<br>Specification.p<br>No validation                                                                                                    | please clin<br>Ibmitted<br>on errors fou<br>on errors fou<br>odf<br>on errors fou           | ck on<br>Page<br>Count<br>2<br>Ind.<br>4<br>Ind.<br>1<br>Ind.<br>1                                                                                           | Total Fees Due: \$ the document name. Total Fees Due: \$ Total Fees Due: \$ Total Fees | File Size 🕐<br>132635 byte<br>1023022 byte<br>23860 byte                              | Validation Status<br>Message<br>PASS<br>PASS<br>PASS                         |
| To Review<br>requence<br>1<br>2<br>3          | / a Document,<br>Files to be Su<br>sb0424.pdf<br>No validatic<br>sb0014.pdf<br>No validatic<br>Specification.p<br>No validatic<br>Claims.pdf                                                                                                    | please clin<br>Ibmitted<br>on errors fou<br>on errors fou<br>odf<br>on errors fou           | ck on<br>Page<br>Count<br>2<br>Ind.<br>4<br>Ind.<br>1<br>Ind.<br>1                                                                                           | Total Fees Due: \$ the document name. Total Fees Due: \$ Total Fees Due: \$ Total Fees | File Size 🕐<br>132635 byte<br>1023022 byte<br>23860 byte                              | Validation Status<br>Message<br>PASS<br>PASS<br>PASS<br>PASS<br>PASS         |
| To Review<br>Fequence<br>1<br>2<br>3<br>4     | / a Document,<br>Files to be Su<br>sb0424.pdf<br>No validation<br>sb0014.pdf<br>No validation<br>Specification.pdf<br>No validation<br>Claims.pdf<br>No validation                                                                                 | please clin<br>Ibmitted<br>on errors fou<br>on errors fou<br>on errors fou                  | ck on<br>Page<br>Count<br>2<br>Ind.<br>1<br>Ind.<br>1<br>Ind.<br>1                                                                                           | Total Fees Due: \$ the document name. Total Fees Due: \$ Total Fees Due: \$ Total Fees | File Size ()<br>132635 byte<br>1023022 byte<br>23860 byte<br>21826 byte               | Validation Status<br>Message<br>PASS<br>PASS<br>PASS<br>PASS<br>PASS         |
| To Review<br>Gequence<br>1<br>2<br>3<br>4     | / a Document,<br>Files to be Su<br>sb0424.pdf<br>No validation<br>sb0014.pdf<br>No validation<br>Specification.pdf<br>No validation<br>Claims.pdf<br>No validation<br>Drawings.pdf                                                                 | please clin<br>Ibmitted<br>on errors fou<br>on errors fou<br>on errors fou                  | ck on<br>Page<br>Count<br>2<br>Ind.<br>1<br>Ind.<br>1<br>Ind.<br>1                                                                                           | Total Fees Due: \$ the document name. Total Fees Due: \$ Total Fees Due: \$ Total Fees | File Size ()<br>132635 byte<br>1023022 byte<br>23860 byte<br>21826 byte               | Validation Status<br>Message<br>PASS<br>PASS<br>PASS<br>PASS<br>PASS<br>PASS |
| To Review<br>iequence<br>2<br>3<br>4<br>5     | / a Document,<br>Files to be Su<br>sb0424.pdf<br>No validation<br>sb0014.pdf<br>No validation<br>Specification.pr<br>No validation<br>Claims.pdf<br>No validation<br>Drawings.pdf<br>No validation<br>Drawings.pdf<br>No validation                | please cliu<br>ubmitted<br>on errors fou<br>on errors fou<br>on errors fou<br>on errors fou | ck on           Page           Count           2           ind.           1           ind.           1           ind.           1           ind.           2 | Total Fees Due: \$ In the document name. Total Fees Due: \$ In the document Description TrackOne Request Application Data Sheet Specification Claims Drawings                                                                                                    | File Size ()<br>132635 byte<br>1023022 byte<br>23860 byte<br>21826 byte<br>23467 byte | Validation Status<br>Message<br>PASS<br>PASS<br>PASS<br>PASS<br>PASS<br>PASS |
| To Review<br>equence<br>1<br>2<br>3<br>4<br>5 | / a Document,<br>Files to be Su<br>sb0424.pdf<br>No validation<br>sb0014.pdf<br>No validation<br>Specification.p<br>No validation<br>Claims.pdf<br>No validation<br>Drawings.pdf<br>No validation<br>fee-info.pdf<br>No validation<br>fee-info.pdf | please cliu<br>ubmitted<br>on errors fou<br>on errors fou<br>on errors fou<br>on errors fou | ck on           Page           Count           2           ind.           1           ind.           1           ind.           1           ind.           2 | Total Fees Due: \$ In the document name. Total Fees Due: \$ In the document Description TrackOne Request Application Data Sheet Specification Claims Drawings                                                                                                    | File Size ()<br>132635 byte<br>1023022 byte<br>23860 byte<br>21826 byte<br>23467 byte | Validation Status<br>Message<br>PASS<br>PASS<br>PASS<br>PASS<br>PASS<br>PASS |

After clicking the "**Submit**" button the next screen will indicate that the USPTO has received your submission. EFS-Web will display the application number, confirmation number, EFS-ID number, and the total fees due. You have the option of paying the fees immediately or paying the fees later. As a registered eFiler you may choose to pay fees later as a follow–on submission. If you are filing as an unregistered eFiler and wish to pay fees online, your payment should be included with the current submission, since unregistered eFilers cannot file a follow-on submission. Fee payment is considered timely if paid before midnight Eastern Time on the day the request is submitted. If you choose to pay now click on the "**YES! I want to pay now**" button.

| EFS Registered                                                                                                    |                                                                                                    |
|----------------------------------------------------------------------------------------------------|----------------------------------------------------------------------------------------------------|
| Registered Please Read<br>eFilers M Announcements                                                                                                    | Application Attach Review Calculate Confirm & Pay Receipt<br>Data Documents Documents Fees Submit Fees                                                                                                    |
| Congratulations! You a                                                                                                    | are ready to pay fees associated with your submission.                                                                                                    |
| 16:21:37 Eastern Time on                                                                                                    | 19-SEP-2011                                                                                                    |
| receiving the Acknow<br>their submission and                                                                                                    | eived your submission. An Acknowledgement Receipt will be received in due course. Prior to<br>ledgement Receipt, registered users may check "My Workplace" to confirm receipt by the USPTO of<br>access Private PAIR to view the actual documents filed. You may continue by paying fees. For<br>the EBC. See the <u>EBC</u> Web Page for contact info and hours. |
| The following identification of the following identification of the following identification o | ation numbers are associated with your submission.                                                                                                    |
| Application Number                                                                                                    | 59946043                                                                                                    |
| Confirmation Number                                                                                                    | 9425                                                                                                    |
| EFS ID                                                                                                    | 4369463                                                                                                    |
| The following fees are                                                                                                    | due.                                                                                                    |
|                                                                                                    | Total Fees Due: \$                                                                                                    |
|                                                                                                    |                                                                                                    |
| YES                                                                                                    | NO - I will pay later (additional charges may be incurred)                                                                                                    |

# **Pay Fees**

When paying fees, you have the option of paying via Charge USPTO Deposit Account, Charge Credit Card, or Electronic Funds Transfer. Select the radio button that coincides with your method of payment. The review fees section of the Pay Fees screen will display the fees being collected for the application. The Total Payment is listed on the bottom right of the screen. To make a payment, click the **"Start online payment process"** button located at the bottom of the screen.

| Application Type                                                                                                    | Track I Prioritized                                       | d Examination - Nonprovis | ional Application under     | 35 USC 111(a)            |
|----------------------------------------------------------------------------------------------------|-----------------------------------------------------------|---------------------------|-----------------------------|--------------------------|
| The following fees wi                                                                                                    | II be collected t                                         | for this application.     |                             |                          |
| Fee Description                                                                                                    | Fee Code                                                  | Quantity                  | Fee Amount                  | Fee Total                |
| Utility application filing                                                                                                    | 1011                                                      | 1                         | 280                         | 280                      |
| Utility Search Fee                                                                                                    | 1111                                                      | 1                         | 600                         | 600                      |
| Utility Examination Fee                                                                                                    | 1311                                                      | 1                         | 720                         | 720                      |
| Request for Prioritized<br>Examination                                                                                                    | 1817                                                      | 1                         | 4800                        | 4800                     |
| Publ. Fee- early, voluntary,<br>or normal                                                                                                    | 1504                                                      | 1                         | 300                         | 300                      |
| PROCESSING FEE, EXCEPT<br>PROV. APPLS.                                                                                                    | 1830                                                      | 1                         | 140                         | 140                      |
|                                                                                                    |                                                           |                           |                             | Total Payment \$ 684     |
| Select method of payn<br>The U.S. Patent and Tradem<br>about the security of your tr<br>Charge USPTO De<br>Charge Credit Ca<br>Electronic Funds | ark Office supports<br>ansaction.<br>eposit Account<br>rd | Secure Sockets Layer (SS  | SL) for the security of all | transactions. Read more. |
|                                                                                                    |                                                           | Start online payment prod | cess                        |                          |

**Note**: When using the USPTO Deposit Account as a method of payment, the fee associated with 37 CFR 1.18 is not available as an option for a pre-authorized payment. It is strongly recommended to include an authorization to file any additional necessary fees under 37 CFR 1.16, 37 CFR 1.17, and 37 CFR 1.18 in order to ensure that the Track One request is not dismissed for insufficient fees upon filing."

# **Acknowledgement Receipt**

Once you have provided all of the necessary payment information and your payment is processed successfully, you will receive your Acknowledgement Receipt on the screen. You also have several actions you may take, such as printing or saving the receipt. If you submit your application as a registered eFiler you also have the option of viewing the acknowledgement receipt under My Workplace of EFS-Web. The Acknowledgement Receipt displays the application details of the submission, including the total amount paid.

| Registered<br>eFilers Please Read<br>Announcements Data               |                          | Calculate Confirm & Pay<br>Fees Submit Fees | Receipt        |                        |                            |
|-----------------------------------------------------------------------|--------------------------|---------------------------------------------|----------------|------------------------|----------------------------|
| Acknowledgement Receipt                                               |                          |                                             |                |                        |                            |
| The USPTO has received ye                                             | our submission at $f 1$  | 7:01:18 EST on 20-SE                        | P-2011 .       |                        |                            |
| fee paid by e-Filer with <u>RA</u>                                    | M Confirmation Number: 2 | 2430.                                       |                |                        |                            |
| eFiled Application Informatio                                         | n                        |                                             |                |                        |                            |
|                                                                       |                          |                                             |                | You may take the f     | ollowing actions:          |
| EFS ID                                                                | 4369890                  |                                             |                |                        |                            |
| Application Number                                                    | 59946050                 |                                             |                | E-mail Receipt In      | <u>nfo</u>                 |
| Confirmation Number                                                   | 4598                     |                                             |                | Print Receipt          |                            |
| Title of Invention                                                    | My Important Inven       | tion                                        |                | Save Receipt           |                            |
| First Named Inventor                                                  | Joe Inventor             |                                             |                | File Another App       | olication                  |
| Customer Number or<br>Correspondence<br>Address                       | 59                       |                                             |                | File an Assignm        | ent of Ownership           |
| Filed By                                                              | Joe Inventor             |                                             |                | Pay Maintenanc         | e Fees                     |
| Attorney Docket Number                                                |                          |                                             |                | Access Private P       | PAIR                       |
| Filing Date                                                           |                          |                                             |                |                        |                            |
| Receipt Date                                                          | 20-SEP-2011              |                                             |                |                        |                            |
| Application Type                                                      | Utility under 35 USC     | 2 111(a)                                    |                |                        |                            |
| Application Details                                                   |                          |                                             |                |                        |                            |
| Submitted Files                                                       | Page Count               | Document Description                        | File Size      |                        | Warnings                   |
| sb0424.pdf                                                            | 2                        | TrackOne Request                            |                | 132635 bytes           | PASS                       |
| sb0014.pdf                                                            | 4                        | Application Data Sheet                      |                | 1023022 bytes          | PASS                       |
| Specification.pdf                                                     | 1                        | Specification                               |                | 23860 bytes            | PASS                       |
| Claims.pdf                                                            | 1                        | Claims                                      |                | 21826 bytes            | PASS                       |
| Abstract.pdf                                                          | 1                        | Abstract                                    |                | 22206 bytes            | PASS                       |
| Drawings.pdf                                                          | 1                        | Drawings                                    |                | 23467 bytes            | PASS                       |
| fee-info.pdf                                                          | 2                        | Fee Worksheet (PTO-06)                      |                | 39143 bytes            | PASS                       |
| The acknowledgement receipt ma<br>the electronic application file, wh |                          |                                             | urther, a copy | of the acknowledgement | receipt has been placed in |

To ensure that your application is complete and loaded correctly to USPTO internal systems, you can review your filed application in Private PAIR as a Registered eFiler. Submissions are available in Private PAIR approximately 15 minutes after they are submitted in EFS-Web.

If you have any questions or concerns regarding filing in EFS-Web, please contact the Patent EBC Monday - Friday, from 6:00 a.m. to 12 Midnight Eastern Time, by email <u>ebc@uspto.gov</u> or telephone 866-217-9197.

# 4. Filing a Request for Prioritized Examination for an RCE:

# **Application Process**

Prioritized Examination may also be requested for an existing application in which an RCE has been filed, or is concurrently being filed. Once you have signed on to EFS-Web as a registered user, you will need to certify that you are the certificate holder or working under the authority of the certificate holder.

To submit a request for Prioritized Examination for an RCE, on the certification screen select the radio button "**Existing Application**". The Web screen will expand to display additional options. Select the radio button located next to "**Documents/Fees for an existing application**" to display more options and then enter the application number and confirmation number for the application.

| (A r | Documents/Fees for an existing appl<br>request for continued examination (Re<br>uments) | lication<br>CE) and continued prosecution application (CPA) are considered existing |
|------|-----------------------------------------------------------------------------------------|-------------------------------------------------------------------------------------|
|      | *Application Number PCT/USYY/9                                                          | (EXAMPLE: 99999999 , 99/999999, 99/999,999 or<br>99999) 👔                           |
|      | *Confirmation Number                                                                    | (EXAMPLE: 1234)                                                                     |
|      |                                                                                         | and immediate grant, if all petition requirements are met)                          |

Next, to view the Application Data Screen, click on "**Continue**". The procedure will differ depending on whether the application was filed as an original U.S. application under 35 U.S.C. 111 (see part A), or filed as a national stage entry of an international application under 35 U.S.C. 371 (see part B).

# A. Process for an original U.S. application filed under 35 U.S.C. 111

After entering the application identifier as discussed above, the "Attach Documents" screen will appear.

# **Attach Documents**

| This is the application                      | data associated wit                                  | h your filing. If any informati   | on is incorrect, please click <u>cancel</u>                                               |                |  |  |
|----------------------------------------------|------------------------------------------------------|-----------------------------------|-------------------------------------------------------------------------------------------|----------------|--|--|
| Application Number                           | 5900000                                              |                                   |                                                                                           |                |  |  |
| Title of Invention                           | Invention Test Invention for Prioritized Examination |                                   |                                                                                           |                |  |  |
| First Named Inventor                         | Joe Inventor                                         |                                   |                                                                                           |                |  |  |
| Customer Number or<br>Correspondence Address | 59                                                   |                                   |                                                                                           |                |  |  |
| Filed By                                     |                                                      |                                   |                                                                                           |                |  |  |
| Attorney Docket Number                       | 123456                                               |                                   |                                                                                           |                |  |  |
| Application Type                             | Utility under 35 USC 1                               | 11(a)                             |                                                                                           |                |  |  |
|                                              |                                                      |                                   |                                                                                           |                |  |  |
|                                              |                                                      |                                   |                                                                                           |                |  |  |
| Files to be Sub                              | mitted 🕡                                             | Category 👔                        | Document Description 👔                                                                    |                |  |  |
| 2:\Prioritized_Examination\                  | sb0424.pdf Browse                                    | Track I - Prioritized Examination | TrackOne Request                                                                          | Delete         |  |  |
| Does your PDF file contain                   | multiple documents?                                  | Yes    No                         |                                                                                           |                |  |  |
| 3 C:\Prioritized_Examination                 | n\RCE.pdf Browse                                     | Continued Prosecution             | <ul> <li>Request for Continued Examination</li> </ul>                                     | (RCE) • Delete |  |  |
| Does your PDF file contair                   | multiple documents?                                  | Yes No                            | <b>4</b>                                                                                  |                |  |  |
|                                              |                                                      |                                   |                                                                                           |                |  |  |
|                                              |                                                      |                                   |                                                                                           | Add File       |  |  |
|                                              | atent or trademark reco                              |                                   | Submission of the credit card payment forr<br>rs choosing to pay with a credit card shoul |                |  |  |
|                                              |                                                      | Privacy Cancel Uploa              | d & Validate Review                                                                       |                |  |  |

Check to make sure that the application type is listed as "Utility under 35 USC 111(a)." If the application type is listed as "U.S. National Stage under 35 USC 371," please follow the guidance in part B, below.

On the Attach Documents screen, upload the Certification and Request for Prioritized Examination form (**PTO/SB/424**). Failure to use form (**PTO/SB/424**) or its equivalent could result in the office not recognizing the request or in delays in processing the request. Please click on the "**Browse**" button to upload your completed document. Once the form has been attached, you will need to index the document correctly. For the Category drop down menu you will select "**Track One – Prioritized Examination**" and on the Document Description drop down menu you will select "**TrackOne Request**". Once the appropriate selections have been made, you will then click on the button "**Upload & Validate**". You will need to attach and index any additional documents.

The above screen image represents a situation in which an applicant is filing a request for prioritized examination concurrently with a request for continued examination. Applicant has filled out and attached form PTO/SB/424 and a request for continued examination. If applicant had previously filed a request for continued examination, applicant would only attach form PTO/SB/424.

After clicking on the "**Upload & Validate**" button, the "Review Documents" screen will appear. This screen will list all files attached to the current EFS-Web submission.

#### **Review Documents**

| To Review a Document, please click on the document name. To add more files please Attach Files |                          |                      |                                         |               |                 |             |
|------------------------------------------------------------------------------------------------|--------------------------|----------------------|-----------------------------------------|---------------|-----------------|-------------|
| Validation<br>Status                                                                           | Files to be Submitted    | Multi-<br>Doc<br>PDF | Document Description                    | Page<br>Count | Size 👔          |             |
| PASS                                                                                           | <u>sb0424.pdf</u>        | NO                   | TrackOne Request                        | 2             | 101159<br>bytes | Edit Remove |
|                                                                                                | No validation errors for | und.                 |                                         |               |                 |             |
| PASS                                                                                           | <u>RCE.pdf</u>           | NO                   | Request for Continued Examination (RCE) | 3             | 627265<br>bytes | Edit Remove |
|                                                                                                | No validation errors for | und                  |                                         |               |                 |             |

No validation errors found.

△ Warning: When requesting prioritized examination for a new original utility nonprovisional application filed under 35 USC 111(a), the PTO/SB/424 (Track I Certification and Request) form must be filed on the same day (before Midnight Eastern Time) as the initial application.

The warning text (in red font) applies only to Track One submissions, and does not apply to a request for prioritized examination for an RCE. Once you have uploaded all of the necessary documents for your submission and received no validation errors click on "**Continue**" to reach the "Calculate Fees" screen.

#### **Calculate Fees**

On the "Calculate Fees" screen, under the Utility Patent Application Filing Fees section, select the checkbox for "**Track One – Prioritized Exam**".

**Note** - When filing a Track One request, the correct processing fee is **"Processing fee, except in provisional applications" (fee code 1830/2830/3830)**; the current Regular Undiscounted fee amount is \$140.

For Track One – Prioritized Examination the processing and publication fees are required at filing. Once you have checked any additional appropriate boxes, click on the **"Calculate**" button to add up the selected fees. Next, click on the **"Continue**" button to reach the Confirm & Submit screen.

If you choose to pay fees in a follow-on submission, the fee payment must be processed before midnight 11:59:59 pm (Eastern Time) on the same day under Track One requirements.

| Fees Displayed: Regular Undiscounted                                                                                                    |                                               |
|----------------------------------------------------------------------------------------------------|-----------------------------------------------|
| Entity Status for Fee Purposes: 🚯                                                                                                    |                                               |
| Regular Undiscounted Small Entity Micro Entity                                                                                                    |                                               |
| Fee Calculator                                                                                                    |                                               |
|                                                                                                    | Total Fees Due: \$ 0                          |
|                                                                                                    |                                               |
| Was this application originally filed in paper? O Yes  No                                                                                                    |                                               |
| Utility Patent Application Filing Fees     (select all that apply)                                                                                                    |                                               |
| 🗌 Filing 🗌 Search 📄 Exam 🗹 Track I - Prioritized Exam 👔                                                                                                    |                                               |
| Amount \$280 \$600 \$720 \$4000                                                                                                    |                                               |
| Fee Code 1011 1111 1311 1817                                                                                                    | Sub-Total \$                                  |
| Application Size Fee - Number of Pages in the Specification (including any external tables) and drawings                                                                                                    |                                               |
| Number of Pages 0 * .75 = - 100 =                                                                                                    | / 50 = *\$ 400 = Sub-Total \$                 |
| Claims (select all that apply)                                                                                                    | -                                             |
|                                                                                                    |                                               |
| Independent claims in excess of three 0 * \$420 = \$                                                                                                    |                                               |
| Multiple Dependent Claims(\$ 780)                                                                                                    | = \$ Sub-Total \$                             |
| Miscellaneous Fees: (select all that apply)                                                                                                    |                                               |
| Non-English Translation (\$ 140)                                                                                                    |                                               |
| Processing fee, except in provisional applications (\$ 140)<br>Requests for prioritized examination (Track I) require payment of the processing fee.                                                            |                                               |
| Publication for early, voluntary or normal publication (\$ 300)                                                                                                    |                                               |
| The publication fee for normal publication is not due until the application is allowed.                                                                                                    |                                               |
| Requests for early publication must include a separate statement requesting early publication.<br>Requests for prioritized examination (Track I) require payment of the publication fee if not previously paid. |                                               |
| Surcharge - Late filing fee, search fee, examination fee or oath or declaration (\$ 140)                                                                                                    | Sub-Total \$                                  |
| Petition Filing Fees (select all that apply)                                                                                                    |                                               |
| Miscellaneous Patent Fees (select all that apply)                                                                                                    |                                               |
| Select fees (use CTRL+Cursor to select multiple fees)                                                                                                    | Selected fees (to be paid)                    |
| 1801 \$1200 Request for Continued Examination<br>1802 \$900 Request Expedited Exam of Design Appl                                                                                                    | 1801 \$1200 Request for Continued Examination |
| 1803 \$130 Request for Voluntary Publication or Rep<br>1806 \$180 Submission- Information Disclosure Stmt                                                                                                    |                                               |
| 1807 \$50 Processing Fee for Provis. Applications                                                                                                    |                                               |
| 1808 \$130 OTHER PUBLICATION PROCESSING FEE<br>1809 \$840 Submission After Final Rejection                                                                                                    |                                               |
| 1810 \$840 Each Additional Invention Examined                                                                                                    |                                               |
| 1819 \$600 Correction of Inventorship on Merits                                                                                                    |                                               |
| 8001 \$3 Printed Copy of Patent - No Color                                                                                                    | * \$3 = \$                                    |
| 1814 \$160 Statutory or Terminal Disclaimer                                                                                                    | * \$160 = \$                                  |
|                                                                                                    | Sub-Total Miscellaneous Fees \$               |
| Post Allowance & Post Issuance Fees (select all that apply)                                                                                                    |                                               |
| Extension of Time Fees ()                                                                                                    |                                               |
| Patent Appeals and Interference Fees (select all that apply)                                                                                                    |                                               |
| Privacy Cancel Calculate                                                                                                    | Clear Continue                                |
|                                                                                                    |                                               |

If the publication fee has previously been paid for the application, please uncheck the related box. A pop-up window will remind you of the fee requirements:

| Message f | rom webpage                                                                                                    | 8 |
|-----------|----------------------------------------------------------------------------------------------------|---|
| <b></b>   | Reminder: prioritized examination is only available to be requested on<br>the date of filing the application, or after a proper RCE has been filed.<br>Please ensure that your Track I request includes the Track I Prioritized<br>Examination fee and the Track I Processing fee under 37 CFR 1.17(i)(1),<br>the publication fee if not previously paid, and any required excess<br>claims or application size fees. |   |
|           | ОК                                                                                                    |   |

If you choose to pay fees later in another follow-on submission, the fee payment must be processed before midnight 11:59:59 pm (Eastern Time) on the same day under Prioritized Examination requirements.

Once you have checked any additional appropriate boxes, click on the "**Calculate**" button to add up the selected fees. Next, click on the "**Continue**" button to reach the "Confirm & Submit" screen.

**Note**: When using the USPTO Deposit Account as a method of payment, the fee associated with 37 CFR 1.18 is not available as an option for a pre-authorized payment. It is strongly recommended to include an authorization to file any additional necessary fees under 37 CFR 1.16, 37 CFR 1.17, and 37 CFR 1.18 in order to ensure that the Track One request is not dismissed for insufficient fees upon filing."

# **Confirm & Submit**

On the "Confirm & Submit" screen, you will have the opportunity to save your submission to file at a later time. To do so click on the button "**Save for Later Submission**" listed at the bottom of the screen. Saved submissions will be available for seven calendar days from the initial date saved. You may also review a document by clicking on the document name. To submit your application click on the "**Submit**" button located at the bottom of the screen.

| United States Patent and Trademark Office<br>Home   Site Index   Search   FAQ   Glossary   Guides   Contacts   eBusiness   eBiz Alerts   News   Help |                                                      |                                                                             |                                                                                            |                                                    |                                                                                                    |
|----------------------------------------------------------------------------------------------------|------------------------------------------------------|-----------------------------------------------------------------------------|--------------------------------------------------------------------------------------------|----------------------------------------------------|----------------------------------------------------------------------------------------------------|
| Portal Home                                                                                                    | Patents                                              | Trademarks                                                                  | Other Sign-Off                                                                             | Authenticated Session                              |                                                                                                    |
| EFS Registere                                                                                                    | ed                                                   |                                                                             |                                                                                            |                                                    |                                                                                                    |
|                                                                                                    | Please Read                                          | Application Attach<br>Data Documer                                          |                                                                                            | firm & Pay Receipt<br>bmit Fees                    |                                                                                                    |
|                                                                                                    | has not bee                                          |                                                                             | t the USPTO until the e-fil<br>nt Receipt is evidence of th                                |                                                    | ion and the documents are received at the                                                                                               |
|                                                                                                    |                                                      |                                                                             | with your submission.                                                                      |                                                    |                                                                                                    |
| Application Nu                                                                                                    |                                                      | 5900000                                                                     |                                                                                            |                                                    |                                                                                                    |
| Title of Inventi                                                                                                    | on                                                   | Test Invention for                                                          | Prioritized Examination                                                                    |                                                    |                                                                                                    |
| First Named In                                                                                                    | ventor                                               | Joe Inventor                                                                |                                                                                            |                                                    |                                                                                                    |
| Customer Num<br>Correspondence                                                                                                    |                                                      | 59                                                                          |                                                                                            |                                                    |                                                                                                    |
| Filed By                                                                                                    |                                                      | Inchest Personnes                                                           |                                                                                            |                                                    |                                                                                                    |
| Attorney Docke                                                                                                    | et Number                                            | 123456                                                                      |                                                                                            |                                                    |                                                                                                    |
| Application Typ                                                                                                    | pe                                                   | Utility under 35 US                                                         | SC 111(a)                                                                                  |                                                    |                                                                                                    |
|                                                                                                    |                                                      |                                                                             |                                                                                            |                                                    |                                                                                                    |
| This is the fe                                                                                                    | e data ass                                           | ociated with you                                                            |                                                                                            | wing amount is incorrect, p<br>s Due: \$ 5230      | please edit the <u>Fee Calculation</u>                                                                                                  |
| To Review                                                                                                    | a Documer                                            | t plazea click o                                                            | n the document name.                                                                       | 5 Due. \$ 5250                                     |                                                                                                    |
|                                                                                                    | Files to be                                          | Page                                                                        |                                                                                            | File Size 🗿                                        | Validation Status                                                                                                    |
| Sequence<br>1                                                                                                    | Submitted<br>sb0424.pdf                              | 2                                                                           | Document Description<br>TrackOne Request                                                   | 101159 byte                                        | Message                                                                                                    |
|                                                                                                    | ▲No valida                                           | tion errors found.                                                          |                                                                                            |                                                    | •                                                                                                    |
| 2                                                                                                    | RCE.pdf                                              | 3                                                                           | Request for Continued                                                                      | 627265 byte                                        | DASS                                                                                                    |
| -                                                                                                    |                                                      | _                                                                           | Examination (RCE)                                                                          | 027200 0700                                        |                                                                                                    |
|                                                                                                    |                                                      | tion errors found.                                                          |                                                                                            |                                                    |                                                                                                    |
| 3                                                                                                    | fee-info.pdf                                         | 2                                                                           | Fee Worksheet (SB06)                                                                       | 32754 byte                                         | PASS                                                                                                    |
|                                                                                                    | ◆No valida                                           | tion errors found.                                                          |                                                                                            |                                                    |                                                                                                    |
| Edit Attache                                                                                                    | ed Files                                             |                                                                             |                                                                                            |                                                    |                                                                                                    |
|                                                                                                    | 99                                                   | Privacy Sav                                                                 | ve for Later Submission                                                                    | Cancel Submit Please                               | e click Submit only once                                                                                                    |
|                                                                                                    | 41                                                   | "Olicy"                                                                     |                                                                                            | Please                                             | , ener Submit only once                                                                                                    |
| If you need he                                                                                                    | lp:                                                  |                                                                             |                                                                                            |                                                    |                                                                                                    |
| 9197 (td<br>• Send ge<br>• If you e<br>9199.                                                                                                    | oll free) or sei<br>neral question<br>xperience tecl | nd email to <u>EBC@us</u><br>ns about USPTO pro<br>hnical difficulties or p | <u>pto.gov</u> ,<br>grams to the <u>USPTO Contact (</u><br>problems with this application, | Center (UCC) .<br>please report them via e-mail to | Patent Electronic Business Center at (866) 217-<br>Electronic Business Support or call 1 800-786-<br>tions Help Desk at 1 800-786-9199. |
|                                                                                                    |                                                      |                                                                             | Home   Site Index   Search                                                                 | eBusiness   Help   Privacy Polic                   | Υ                                                                                                    |

The "Confirm & Submit" screen will show all attached files, including the "fee-info.pdf" file which is generated when the filer has selected fees in the Calculate Fees screen.

### **Pay Fees**

After clicking the submit button the next screen will indicate that the USPTO has received your submission. EFS-Web will display the application number, confirmation number, EFS-ID number, and

the total fees due. You have the option of paying the fees immediately or paying the fees later. As a registered eFiler you may choose to pay fees later as a follow-on submission. Fee payment is considered timely if paid before midnight Eastern Time on the day the request is submitted. If you choose to pay now, click on the button "YES! I want to pay now".

| EFS Registered                                                                                                    |                                                                                                    |
|----------------------------------------------------------------------------------------------------|----------------------------------------------------------------------------------------------------|
| Registered<br>eFilers Please Read<br>Announcements                                                                                                    | Application Attach Review Calculate Confirm & Pay Receipt<br>Data Documents Documents Fees Submit Fees                                                                                                    |
| Congratulations! You a                                                                                                    | ire ready to pay fees associated with your submission.                                                                                                    |
| 16:21:37 Eastern Time on                                                                                                    | 19-SEP-2011                                                                                                    |
| receiving the Acknow<br>their submission and                                                                                                    | eived your submission. An Acknowledgement Receipt will be received in due course. Prior to<br>ledgement Receipt, registered users may check "My Workplace" to confirm receipt by the USPTO of<br>access Private PAIR to view the actual documents filed. You may continue by paying fees. For<br>he EBC. See the <u>EBC</u> Web Page for contact info and hours. |
| The following identification of the following identification of the following identification o | ation numbers are associated with your submission.                                                                                                    |
| Application Number                                                                                                    | 59946043                                                                                                    |
| Confirmation Number                                                                                                    | 9425                                                                                                    |
| EFS ID                                                                                                    | 4369463                                                                                                    |
| The following fees are                                                                                                    | due.                                                                                                    |
|                                                                                                    | Total Fees Due: \$                                                                                                    |
|                                                                                                    |                                                                                                    |
| YES                                                                                                    | I want to pay now NO - I will pay later (additional charges may be incurred)                                                                                                    |

When paying fees, you have the option of paying via Charge USPTO Deposit Account, Charge Credit Card, or Electronic Funds Transfer. Select the radio button that coincides with your method of payment. The review fees section of the Pay Fees screen will display the fees being collected for the application. The Total Payment is listed on the bottom right of the screen. To make a payment, click the "**Start online payment process**" button located at the bottom of the screen.

**Note**: When using the USPTO Deposit Account as a method of payment, the fee associated with 37 CFR 1.18 is not available as an option for a pre-authorized payment. It is strongly recommended to include an authorization to file any additional necessary fees under 37 CFR 1.16, 37 CFR 1.17, and 37 CFR 1.18 in order to ensure that the Track One request is not dismissed for insufficient fees upon filing."

### **Acknowledgement Receipt**

Once you have provided all of the necessary payment information and your payment is processed successfully, you will receive your Acknowledgement Receipt on the screen. You also have several actions you may take, such as printing or saving the receipt. You also have the option of viewing the acknowledgement receipt under My Workplace of EFS-Web. The Acknowledgement Receipt displays the application details of the submission, including the total amount paid.

To ensure that your application is complete and loaded correctly to USPTO internal systems, you can - review your filed application in Private PAIR as a Registered eFiler. Submissions are available in Private PAIR approximately 15 minutes after they are submitted in EFS-Web.

If you have any questions or concerns regarding filing in EFS-Web, please contact the Patent EBC Monday - Friday, from 6:00 a.m. to 12 Midnight Eastern Time, by email <u>ebc@uspto.gov</u> or telephone 866-217-9197.

# **B.** Process for a national stage entry of an international application under 35 U.S.C. 371

After entering the application identifier as discussed above, the "Attach Documents" screen will appear.

# **Attach Documents**

| Application Type U.S. Nat                                                                                                   | ional Stage und  | der 35 USC 371                                   |                                      |                  |
|----------------------------------------------------------------------------------------------------|------------------|--------------------------------------------------|--------------------------------------|------------------|
| Files to be Submitted 👔                                                                                                    | )                | Category 👔                                       | Document Description                 |                  |
| 1 C:\efs\SB424.pdf                                                                                                    | Browse Tr        | rack I - Prioritized Examination                 | <ul> <li>TrackOne Request</li> </ul> | •                |
| Does your PDF file contain multiple                                                                                         | documents?       | Yes  No                                          |                                      |                  |
| 2 C:\efs\RCE.pdf                                                                                                    | Browse Co        | ontinued Prosecution                             | ✓ Request for Continued Exa          | mination (RCE) - |
| Does your PDF file contain multiple                                                                                         | documents? ©     | Yes 🖲 No                                         |                                      | Add File         |
| Users are advised not to submit <b>crea</b><br>in the form being included among the<br>utilize the on-line payment method a | e patent or trad | lemark records open for public in                |                                      |                  |
|                                                                                                    | Priva<br>Police  | cy Cancel Upload &<br>Please Upload & Validate I |                                      |                  |

The above screen image represents a situation in which an applicant is filing a request for prioritized examination concurrently with a request for continued examination. Applicant has filled out and attached form PTO/SB/424 and a request for continued examination. If applicant had previously filed a request for continued examination, applicant would only attach form PTO/SB/424.

On the "Attach Documents" screen, upload the Certification and Request for Prioritized Examination form (**PTO/SB/424**). Failure to use form (**PTO/SB/424**) or its equivalent could result in the office not recognizing the request or delays in processing the request. Please click on the "**Browse**" button to upload your completed document. Once the form has been attached, you will need to index the document correctly. For the Category drop down menu you will select "**Track One – Prioritized Examination**" and on the Document Description drop down menu you will select "**TrackOne Request**".

Once the appropriate selections have been made, you will then click on the button "**Upload & Validate**". You will need to attach and index any additional documents. After clicking on the "**Upload & Validate**" button, the "Review Documents" screen will appear. This - screen will list all files attached to the current EFS-Web submission.

## **Review Documents**

| Application          | Туре                     | U.S. Nationa         | l Stage under 35 USC 371                   |               |                 |                                 |
|----------------------|--------------------------|----------------------|--------------------------------------------|---------------|-----------------|---------------------------------|
|                      |                          |                      |                                            |               |                 |                                 |
| To Revie             | ew a Documer             |                      | lick on the document na                    | me. To ad     | d more f        | iles please <u>Attach Files</u> |
| Validation<br>Status | Files to be<br>Submitted | Multi-<br>Doc<br>PDF | Document Description                       | Page<br>Count | Size 👔          |                                 |
| PASS                 | <u>SB424.pdf</u>         | NO                   | TrackOne Request                           | 2             | 133071<br>bytes | Edit Remove                     |
|                      | ♦No validation           | errors found         |                                            |               |                 |                                 |
| PASS                 | <u>RCE.pdf</u>           | NO                   | Request for Continued<br>Examination (RCE) | 3             | 626977<br>bytes | Edit Remove                     |
|                      | ♦No validation           | errors found         |                                            |               |                 |                                 |
|                      |                          | Privacy<br>Policy    | Cancel Attach Files                        | Reval         | idate           | Continue                        |

After clicking on the "Continue" button, the "Calculate Fees" screen will appear.

### **Calculate Fees**

Applicants should use the "Calculate Fees" screen to select the "Track One – Prioritized Exam" fee.

**Note** - When filing a Track One request, the correct processing fee is **"Processing fee, except in provisional applications" (fee code 1830/2830/3830)**; the current Regular Undiscounted fee amount is \$140.

The "Calculate Fees" Tab should also be used to select the RCE fee (listed under "Miscellaneous Patent Fees" as #1801) if these have not been previously paid.

| Fees Displayed: Regular Undiscounted                                                                                                    |                              |                                               |                                 |
|----------------------------------------------------------------------------------------------------|------------------------------|-----------------------------------------------|---------------------------------|
| Entity Status for Fee Purposes: 🚺                                                                                                    |                              |                                               |                                 |
| Regular Undiscounted Small Entity Micro Entity                                                                                                    |                              |                                               |                                 |
| Fee Calculator                                                                                                    |                              |                                               |                                 |
|                                                                                                    |                              |                                               | Total Fees Due: \$ 0            |
|                                                                                                    |                              |                                               |                                 |
| National Stage 371 Patent Application Filing Fees                                                                                                    |                              |                                               |                                 |
|                                                                                                    |                              | Fee Code                                      | Amount                          |
| Basic National Stage Fee                                                                                                    |                              | 1631                                          | \$280                           |
| 🗹 Track I - Prioritized Exam 👔                                                                                                    |                              | 1817                                          | \$4000                          |
| Search - US was the ISA                                                                                                    |                              | 1641                                          | \$120                           |
| Search - Report Prepared and Provided to USPTO                                                                                                    |                              | 1642                                          | \$480                           |
| Search - All Other Situations                                                                                                    |                              | 1632                                          | \$600                           |
| Exam - All Other Situations                                                                                                    |                              | 1633                                          | \$720                           |
|                                                                                                    |                              |                                               | Sub-Total \$                    |
| Application Size Fee - Number of Pages in the Specification (including any ex                                                                                                    | ernal tables) and drawings 🚺 |                                               |                                 |
| Number of Pages 0 - 100 =                                                                                                    | / 50 =                       | * \$ 400 =                                    | Sub-Total \$                    |
| Claims (select all that apply)                                                                                                    |                              |                                               |                                 |
| Claims in excess of twenty 0                                                                                                    | * \$80 - \$                  |                                               |                                 |
| Independent claims in excess of three 0                                                                                                    | * \$420 = \$                 |                                               |                                 |
| Multiple Dependent Claims(\$780)                                                                                                    |                              | = \$                                          | Sub-Total \$                    |
|                                                                                                    |                              | - > )                                         | Sub-rocar \$                    |
| Miscellaneous Fees: (select all that apply)                                                                                                    |                              |                                               |                                 |
| Oath or declaration after thirty months from priority date (\$ 140) English Translation after thirty months from priority date (\$ 140)                                                                                                    |                              |                                               |                                 |
| Processing fee, except in provisional applications (\$ 140)                                                                                                    |                              |                                               |                                 |
| Requests for prioritized examination (Track I) require payment of the processing fee.                                                                                                    |                              |                                               |                                 |
| Publication Fee for early, voluntary or normal publication (\$ 300)                                                                                                    |                              |                                               |                                 |
| Requests for prioritized examination (Track I) require payment of the publication fee if                                                                                                    | not previously paid.         |                                               | Sub-Total \$                    |
| Petition Filing Fees (select all that apply)                                                                                                    |                              |                                               | Sub-Total \$ 1                  |
| Petuton Fining Fees (select all that apply)     Miscellaneous Patent Fees (select all that apply)                                                                                                    |                              |                                               |                                 |
| Select fees (use CTRL+Cur                                                                                                    | sor to select multiple fees) | Selected fees (to be paid)                    |                                 |
| 1801 \$1200 Request for Continu                                                                                                    | ied Examination              | 1801 \$1200 Request for Continued Examination |                                 |
| 1802 \$900 Request Expedited E<br>1803 \$130 Request for Voluntar                                                                                                    | y Publication or Rep Add Fee |                                               |                                 |
| 1806 \$180 Submission- Informa<br>1807 \$50 Processing Fee for Pro                                                                                                    |                              |                                               |                                 |
| 1808 \$130 OTHER PUBLICATION<br>1809 \$840 Submission After Fin.                                                                                                    | PROCESSING FEE Remove Fee    |                                               |                                 |
| 1810 \$840 Each Additional Inve                                                                                                    | ntion Examined 🗸 🗸           |                                               |                                 |
| 1819 \$600 Correction of Invento                                                                                                    | orship on Merits             |                                               | =                               |
| 8001 \$3 Printed Copy of Patent - No Color                                                                                                    |                              | * \$3 = \$                                    |                                 |
| 1814 \$160 Statutory or Terminal Disclaimer                                                                                                    |                              | * \$160 = \$                                  |                                 |
|                                                                                                    |                              |                                               | Sub-Total Miscellaneous Fees \$ |
| Post Allowance & Post Issuance Fees (select all that apply)                                                                                                    |                              |                                               |                                 |
| Extension of Time Fees                                                                                                    |                              |                                               |                                 |
| Patent Appeals and Interference Fees (select all that apply)                                                                                                    |                              |                                               |                                 |
| (and approximate a second second | Privacy Consol Colculate     | Class Continue                                |                                 |

The following warning message will appear once the Prioritized Examination fee is selected. -

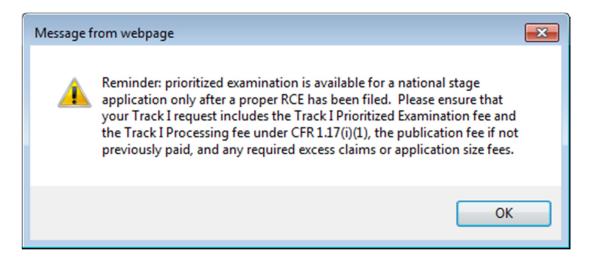

Once you have checked the appropriate boxes, click on the "**Calculate**" button to add up the selected fees. Next, click on the "**Continue**" button to reach the "Confirm & Submit" screen.

# **Confirm & Submit**

On the "Confirm & Submit" screen, you will have the opportunity to save you submissions to file at a later time. To do so click on the button "**Save for Later Submission**" listed at the bottom of the screen. Saved submissions will be available for seven calendar days from the initial date saved. You may also review a document by clicking on the document name. To submit your application click on the "**Submit**" button located at the bottom of the screen.

| Application <sup>-</sup> | Туре                     | U.S. Nation    | al Stage under 35 USC 37                   | 1             |             |                              |            |
|--------------------------|--------------------------|----------------|--------------------------------------------|---------------|-------------|------------------------------|------------|
|                          |                          | sociated w     | ith your submission                        | . If the foll | owing amo   | ount is incorrect, please    | e edit the |
| Fee Calcula              | <u>ition</u>             |                |                                            |               |             |                              |            |
|                          |                          |                | Total Fees [                               | Due: \$ 6160  |             |                              |            |
| To Revie                 | w a Docume               | nt, please     | click on the docume                        | nt name.      |             |                              |            |
| Sequence                 | Files to be<br>Submitted | Page<br>Count  | Document Description                       | F             | ile Size 👔  | Validation Status<br>Message |            |
| 1                        | SB424.pdf                | 2              | TrackOne Request                           |               | 133071 byte | PASS                         |            |
|                          | ♦No validatio            | on errors foun | d.                                         |               |             |                              |            |
| 2                        | RCE.pdf                  | 3              | Request for Continued<br>Examination (RCE) |               | 626977 byte | PASS                         |            |
|                          | ◆No validatio            | on errors foun | d.                                         |               |             |                              |            |
| 3                        | fee-info.pdf             | 2              | Fee Worksheet (SB06)                       |               | 36992 byte  | PASS                         |            |
|                          | ♦No validatio            | on errors foun | d.                                         |               |             |                              |            |
| Edit Atta                | ched Files               |                |                                            |               |             |                              |            |
|                          | Privacy<br>Policy        | Save for       | Later Submission                           | Cancel        | Submit P    | lease click Submit only once |            |

The "Confirm & Submit" Screen will show all attached files, including the "fee-info.pdf" file which is generated when the filer has selected fees in the "Calculate Fees" screen.

### **Pay Fees**

After clicking the submit button the next screen will indicate that the USPTO has received your submission. EFS-Web will display the application number, confirmation number, EFS-ID number, and the total fees due. You have the option of paying the fees immediately or paying the fees later. As a registered eFiler you may choose to pay fees later as a follow-on submission. Fee payment is considered timely if paid before midnight Eastern Time on the day the request is submitted. If you choose to pay now click on the "YES! I want to pay now" button.

| EFS Registered                                                                                                    |                                                                                                    |  |  |  |  |
|----------------------------------------------------------------------------------------------------|----------------------------------------------------------------------------------------------------|--|--|--|--|
| Registered Please Read<br>eFilers Announcements                                                                                                    | Application Attach Review Calculate Confirm & Pay Receipt<br>Data Documents Documents Fees Submit Fees |  |  |  |  |
| Congratulations! You a                                                                                                    | are ready to pay fees associated with your submission.                                                 |  |  |  |  |
| 16:21:37 Eastern Time on                                                                                                    | 19-SEP-2011                                                                                            |  |  |  |  |
| <b>The USPTO has received your submission.</b> An Acknowledgement Receipt will be received in due course. Prior to receiving the Acknowledgement Receipt, registered users may check "My Workplace" to confirm receipt by the USPTO of their submission and access Private PAIR to view the actual documents filed. You may continue by paying fees. For questions, contact the EBC. See the <u>EBC</u> Web Page for contact info and hours. |                                                                                                    |  |  |  |  |
| -                                                                                                    | ation numbers are associated with your submission.                                                     |  |  |  |  |
| Application Number                                                                                                    | 59946043                                                                                               |  |  |  |  |
| Confirmation Number                                                                                                    | 9425                                                                                                   |  |  |  |  |
| EFS ID                                                                                                    | 4369463                                                                                                |  |  |  |  |
| The following fees are                                                                                                    | due.                                                                                                   |  |  |  |  |
|                                                                                                    | Total Fees Due: \$                                                                                     |  |  |  |  |
| The USPTO's RAM payment<br>credit cards: American Expre<br>successful online payment (<br>Would you like to pay your                                                                                                    |                                                                                                    |  |  |  |  |
| YES                                                                                                    | NO - I will pay later (additional charges may be incurred)                                             |  |  |  |  |

When paying fees, you have the option of paying via Charge USPTO Deposit Account, Charge Credit Card, or Electronic Funds Transfer. Select the radio button that coincides with your method of payment. The review fees section of the Pay Fees screen will display the fees being collected for the application. The Total Payment is listed on the bottom right of the screen. To make a payment, click the "**Start online payment process**" button located at the bottom of the screen.

**Note**: When using the USPTO Deposit Account as a method of payment, the fee associated with 37 CFR 1.18 is not available as an option for a pre-authorized payment. It is strongly recommended to include an authorization to file any additional necessary fees under 37 CFR 1.16, 37 CFR 1.17, and 37 CFR 1.18 in order to ensure that the Track One request is not dismissed for insufficient fees upon filing."

### **Acknowledgement Receipt**

Once you have provided all of the necessary payment information and your payment is processed successfully, you will receive your Acknowledgement Receipt on the screen. You also have several actions you may take, such as printing or saving the receipt. You also have to option of viewing the acknowledgement receipt under My Workplace of EFS-Web. The Acknowledgement Receipt displays the application details of the submission, including the total amount paid.

To ensure that your application is complete and loaded correctly to USPTO internal systems, you can review your filed application in Private PAIR as a Registered eFiler. Submissions are available in Private PAIR approximately 15 minutes after they are submitted in EFS-Web.

If you have any questions or concerns regarding filing in EFS-Web, please contact the Patent EBC Monday - Friday, from 6:00 a.m. to 12 Midnight Eastern Time, by email ebc@uspto.gov or telephone 866-217-9197.